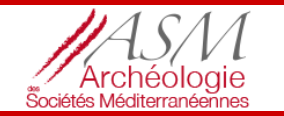

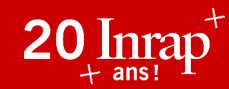

**Institut national** de recherches archéologiques préventives

### Le Système d'Information **Archéologique Syslat**

un outil de la recherche à l'Inrap

**Yoann PASCAL Sébastien MUNOS Hakima MANSERI** 

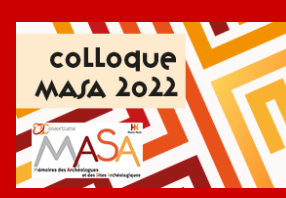

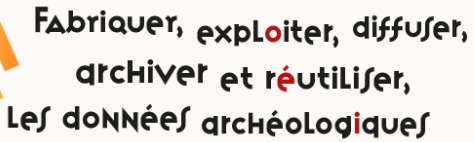

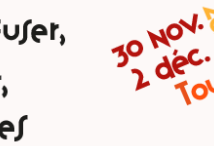

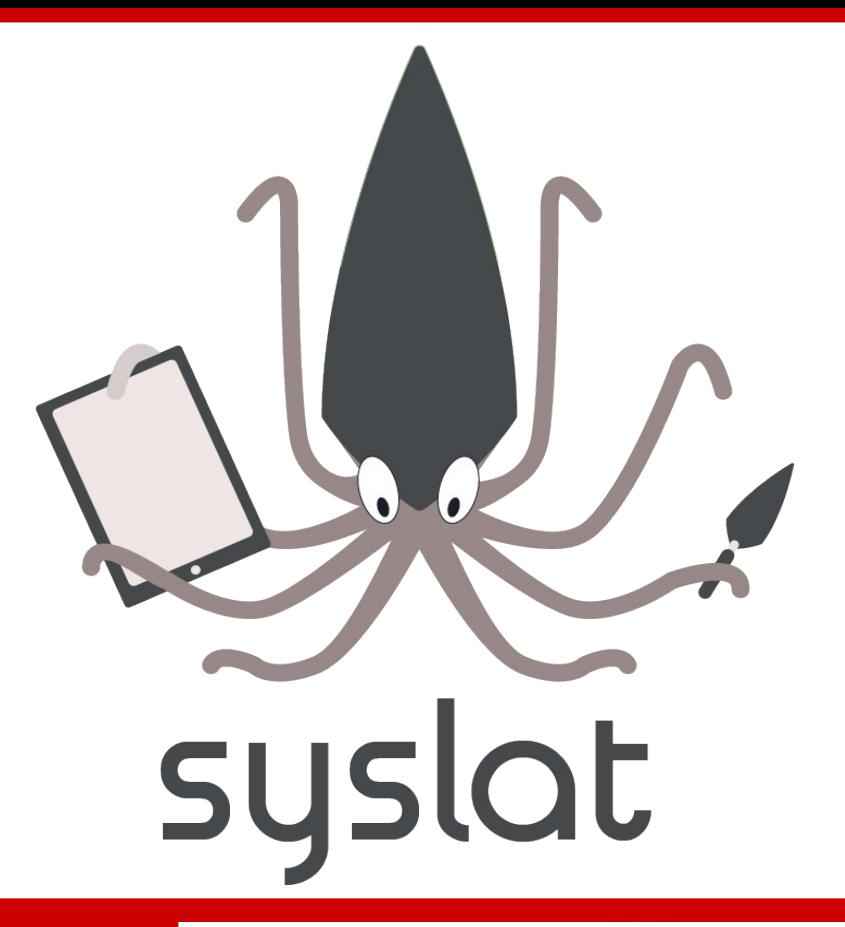

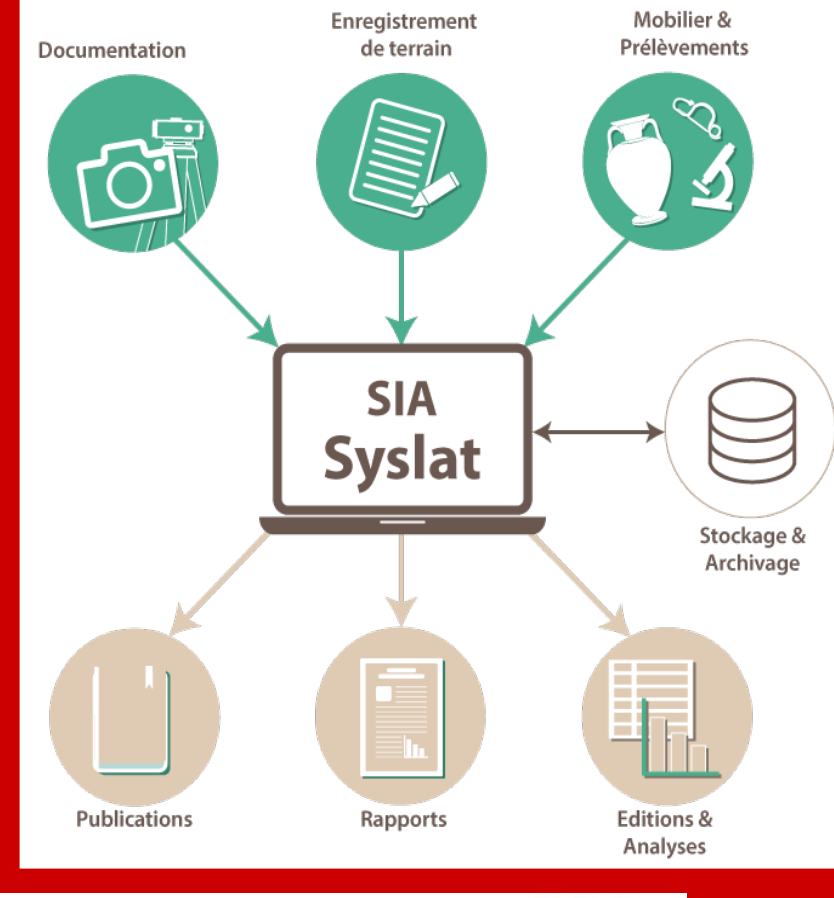

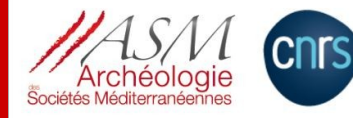

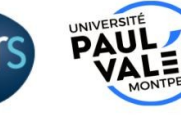

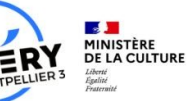

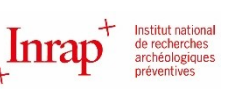

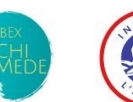

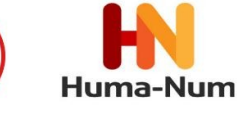

### **Syslat… une longue histoire**

1986 : concept

- 1988-90 : premier « logiciel » (FileMaker/Claris™) => uniquement Mac
- 1991 : publication du *Lattara* 4 (Py *et al.* 1991)
- 1997 : Syslat 3.1 (Hypercard™) => Mac
- 2003 : Syslat X (Revolution™) => Mac, Windows
- 2008 : Syslat-Terminal (LiveCode™), client MySQL (multi-utilisateurs)
- 2013 : Isyslat Pro, la version mobile => Android, iOS
- 2017 : les données Syslat sur Huma-Num
- 2018 : iSyslight, interface de saisie Android et iOS
- 2020 : Syslat-Terminal 2020 => Mac, Windows, Linux

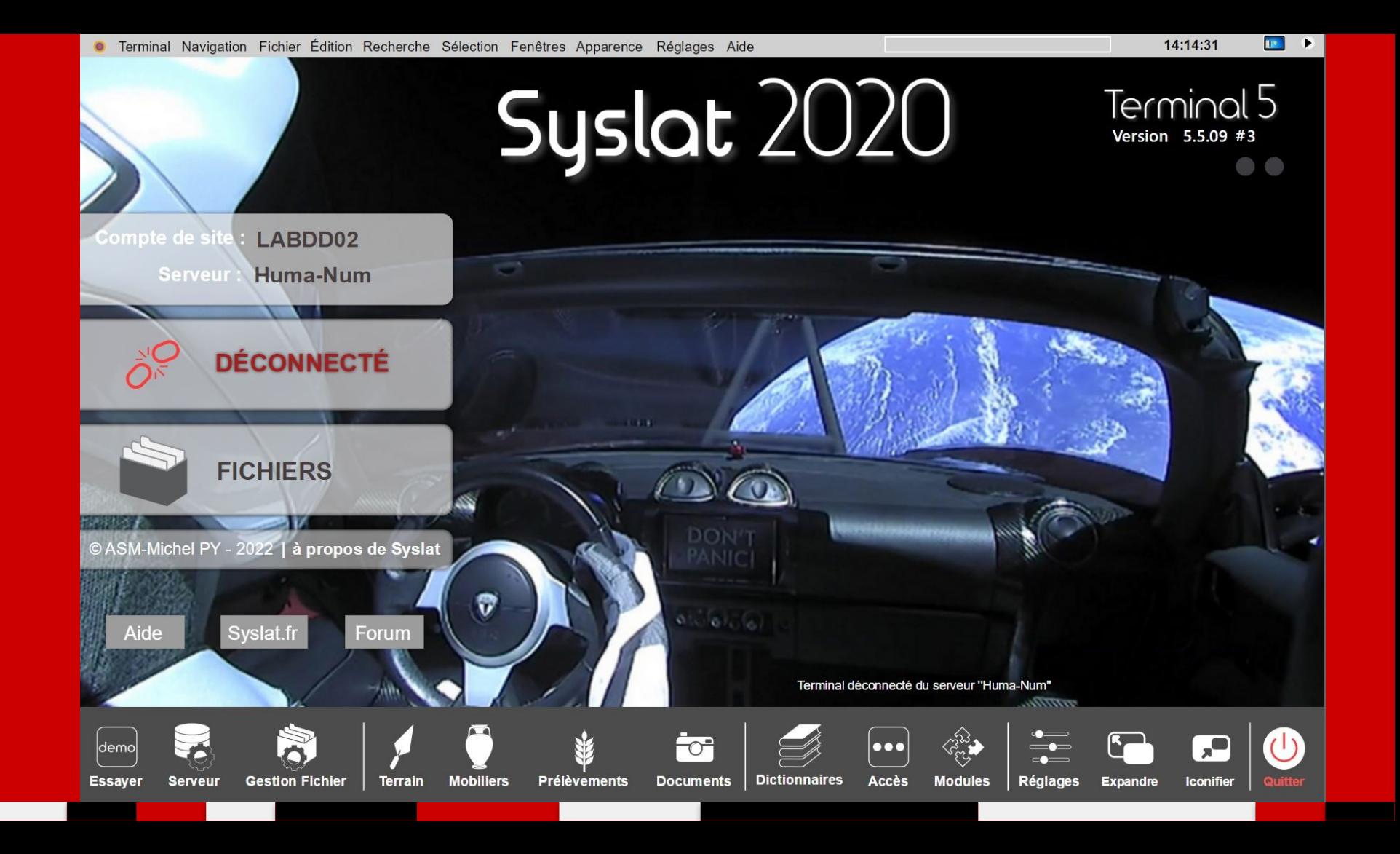

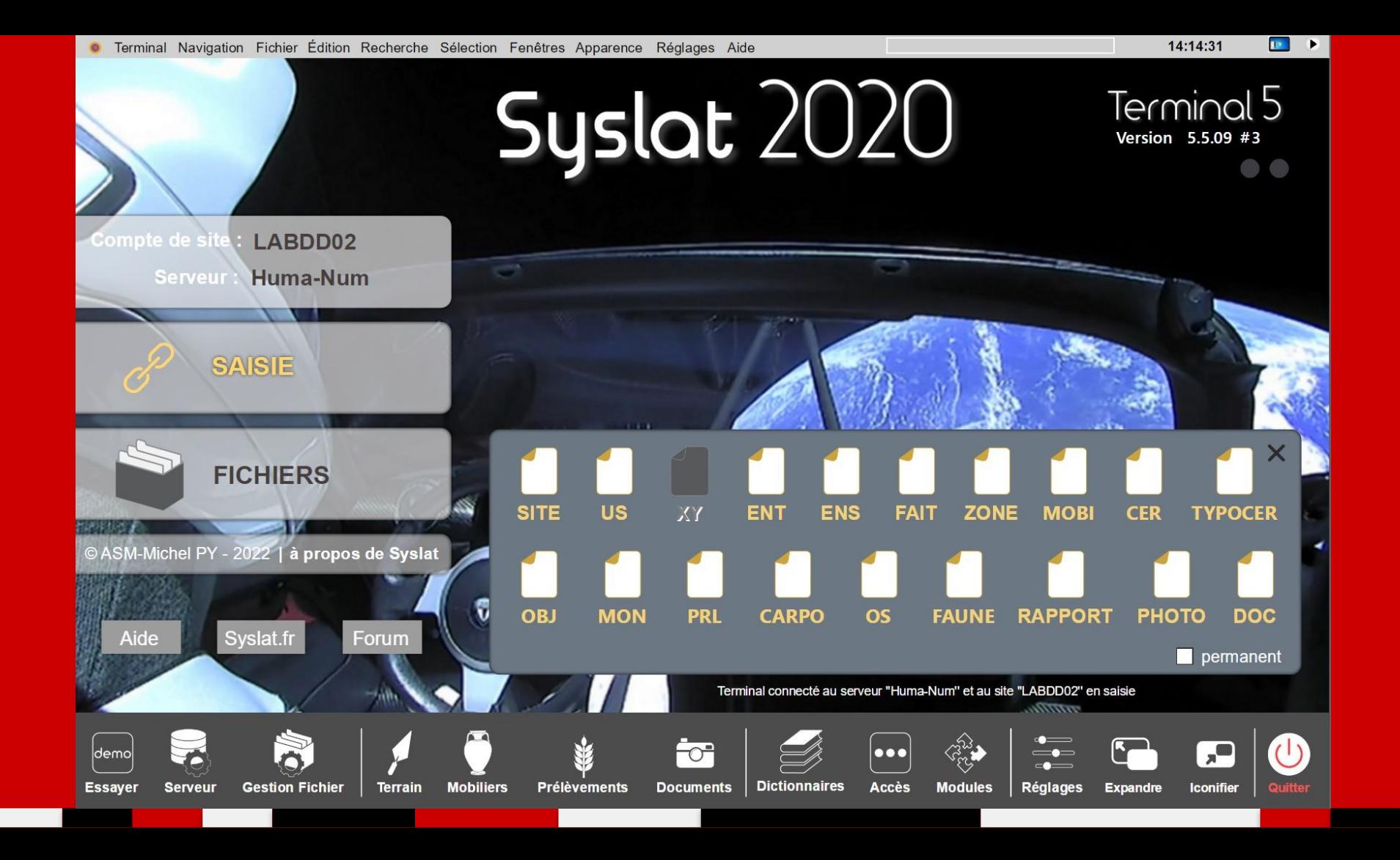

### Fabriquer (et valider) la donnée...

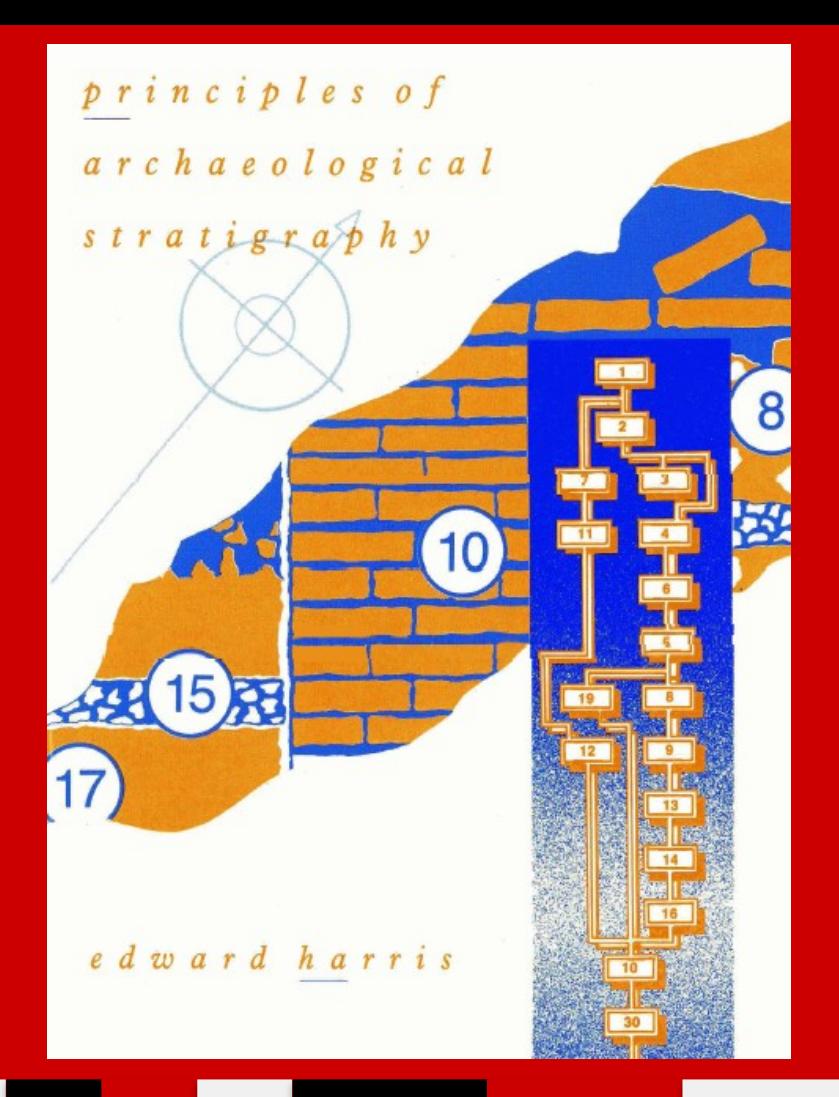

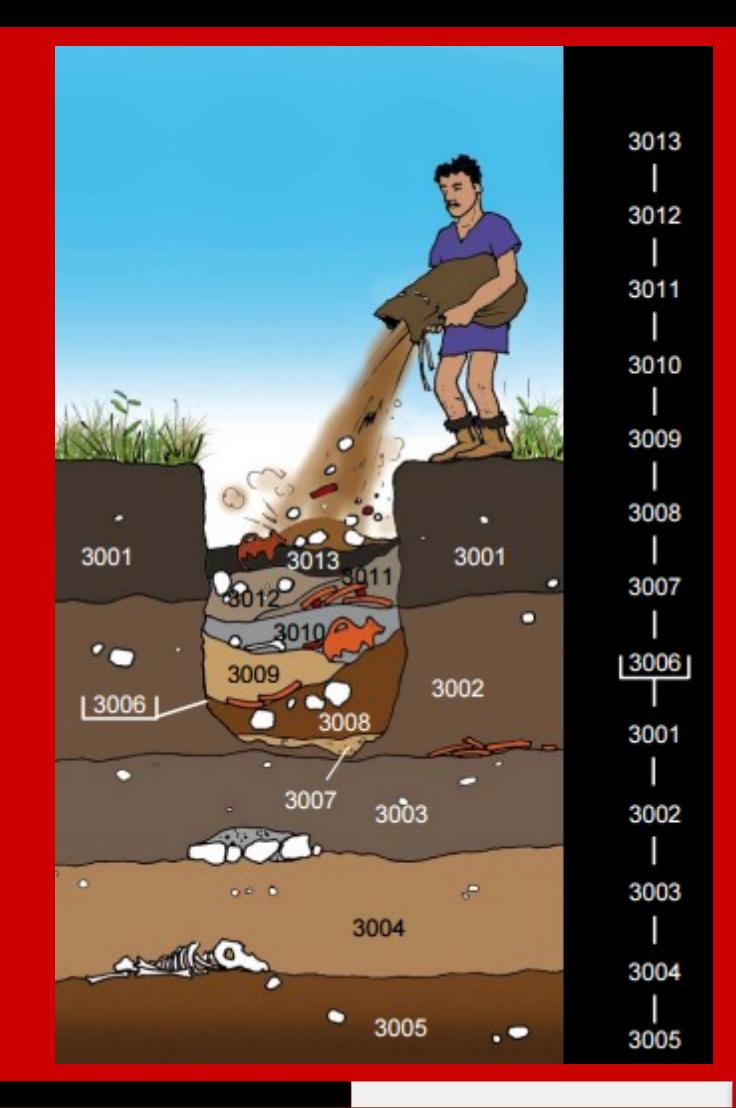

**structuration et hiérarchisation des données archéologiques**

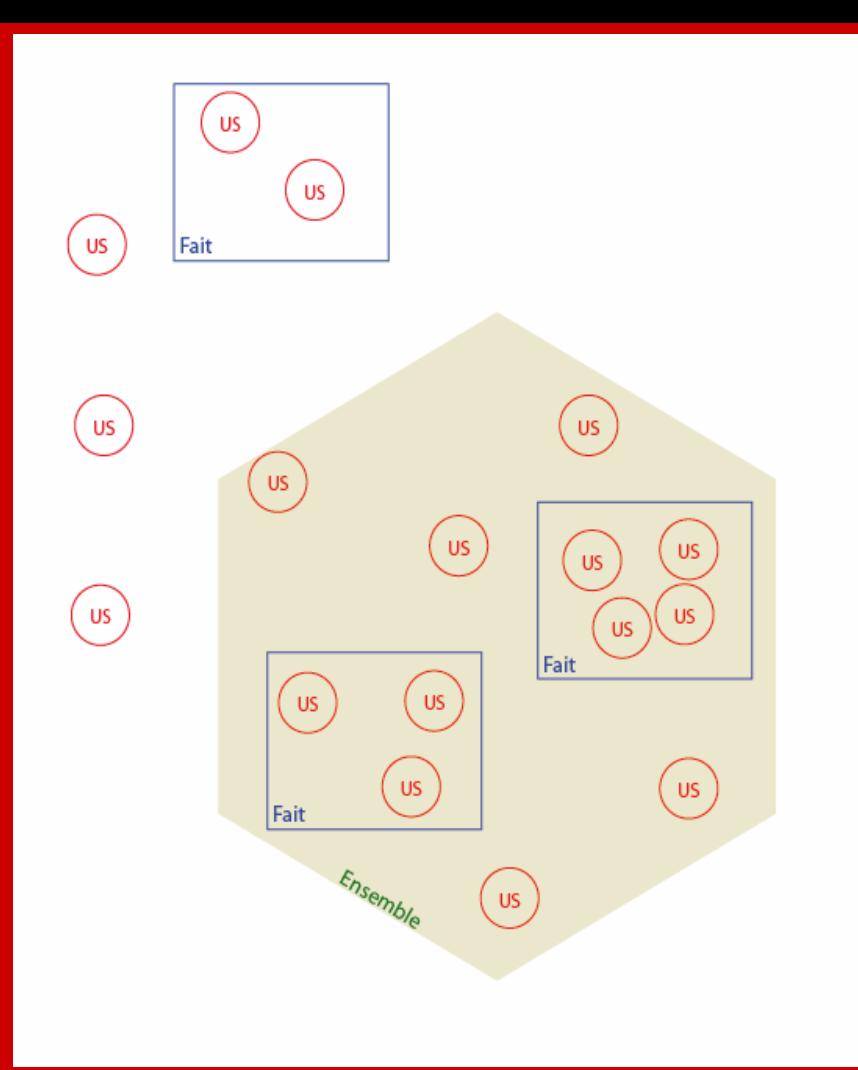

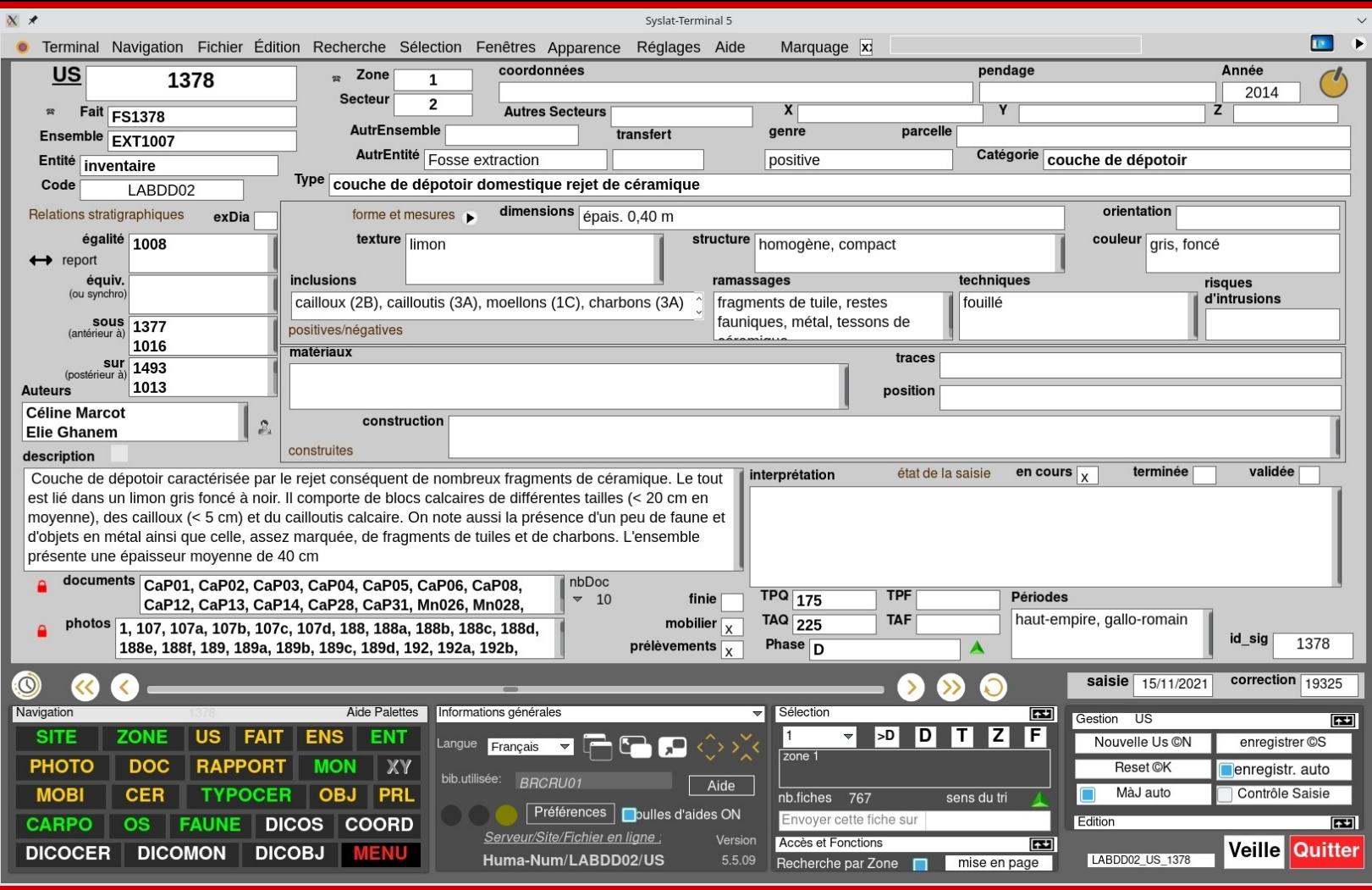

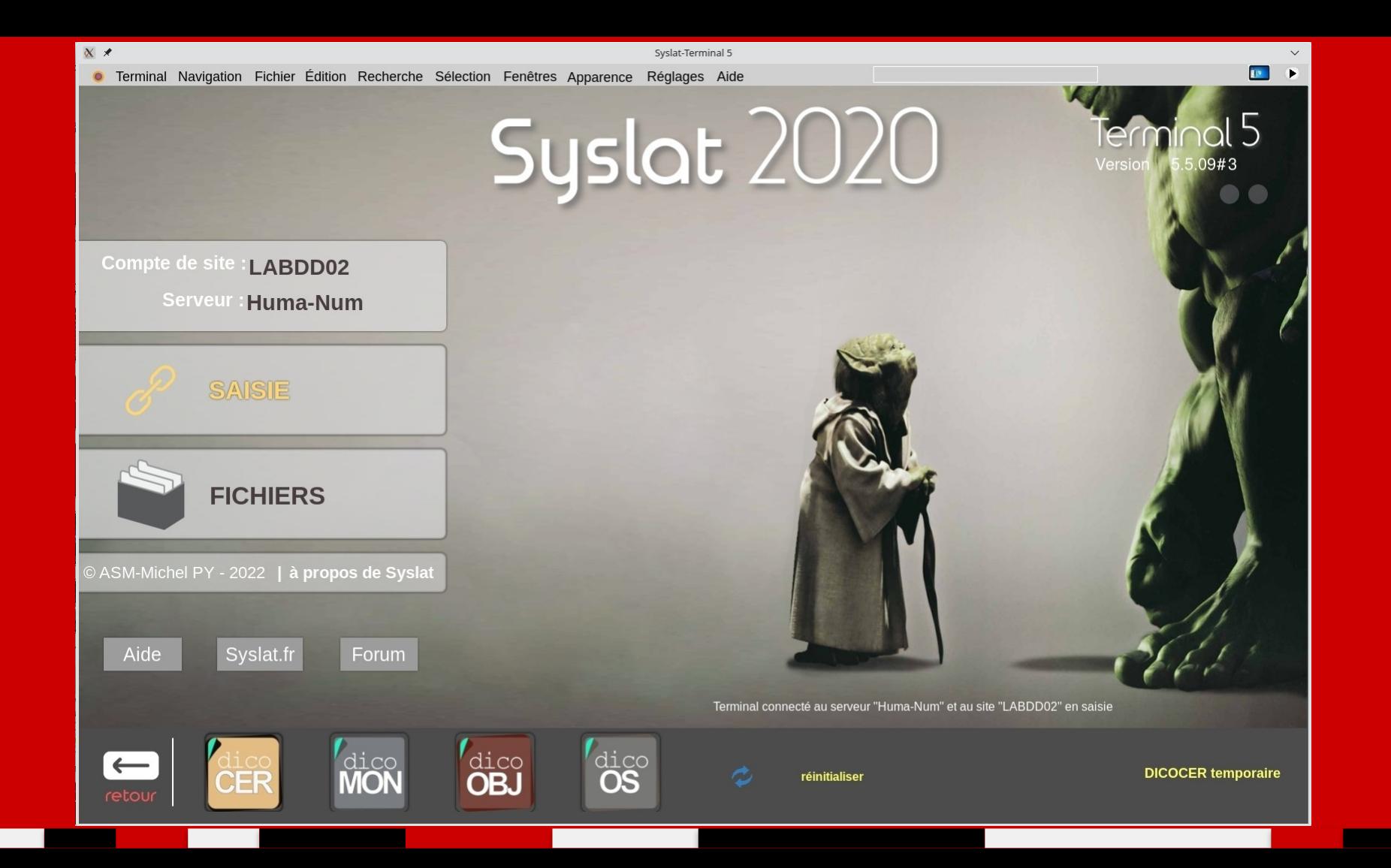

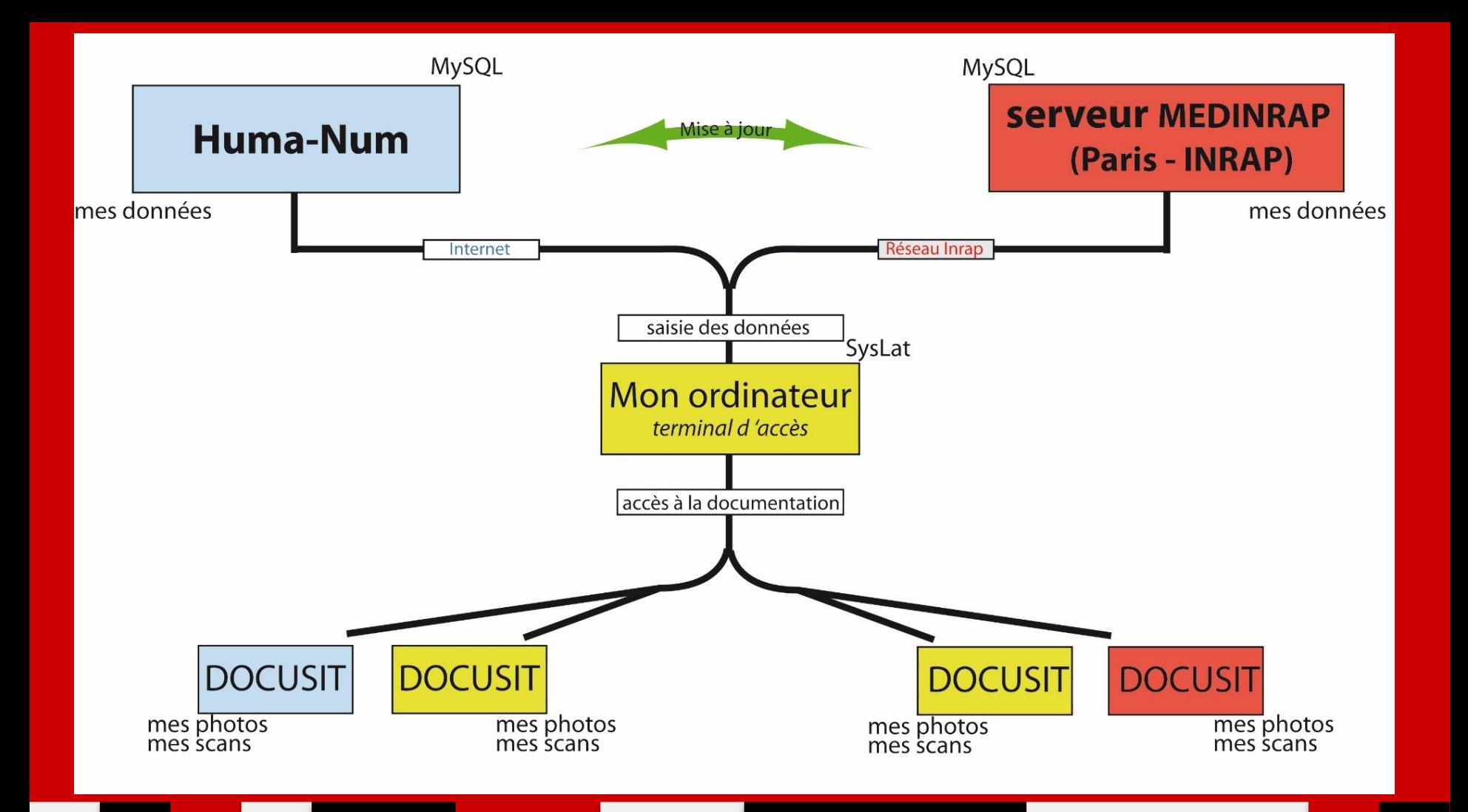

#### **Syslat, quelques chiffres …** (2015)

plus de 1700 comptes de site (dont un peu plus de la moitié ouverts à l'Inrap)

plus de 80 000 fiches US

Ι

plus de 60 000 fiches PHOTO

plus de 20 000 fiches MOBIlier

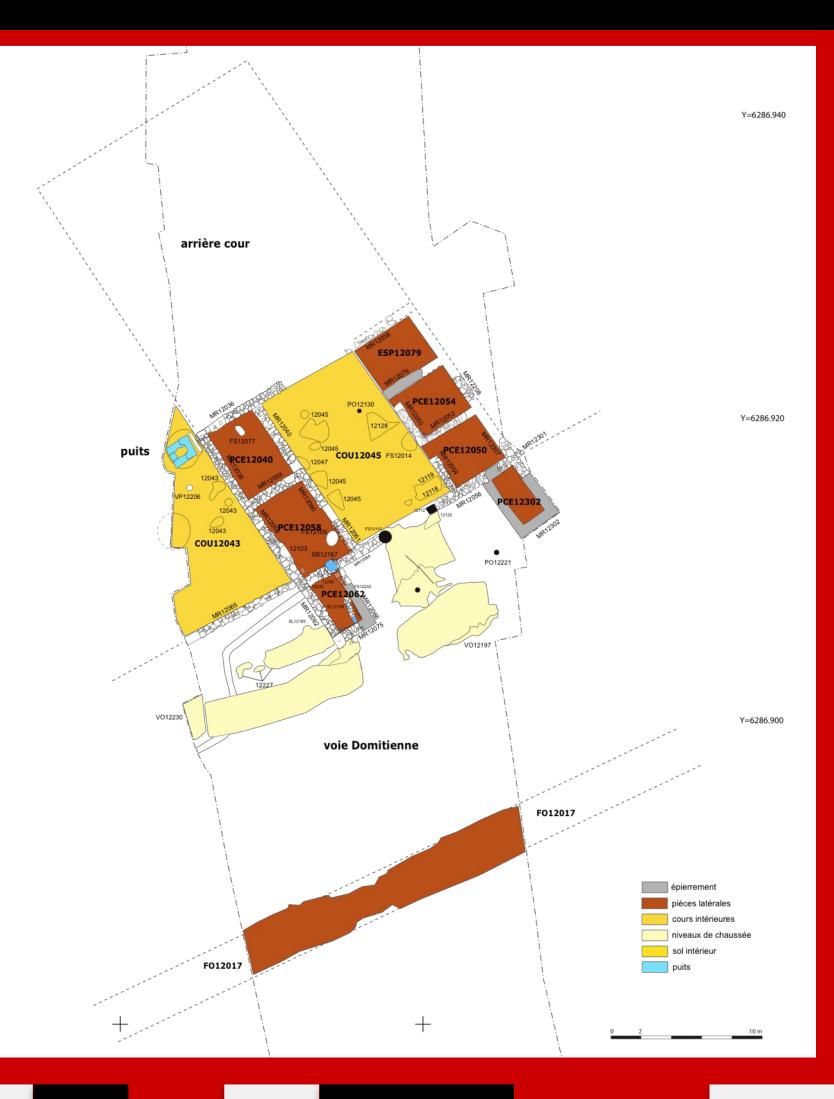

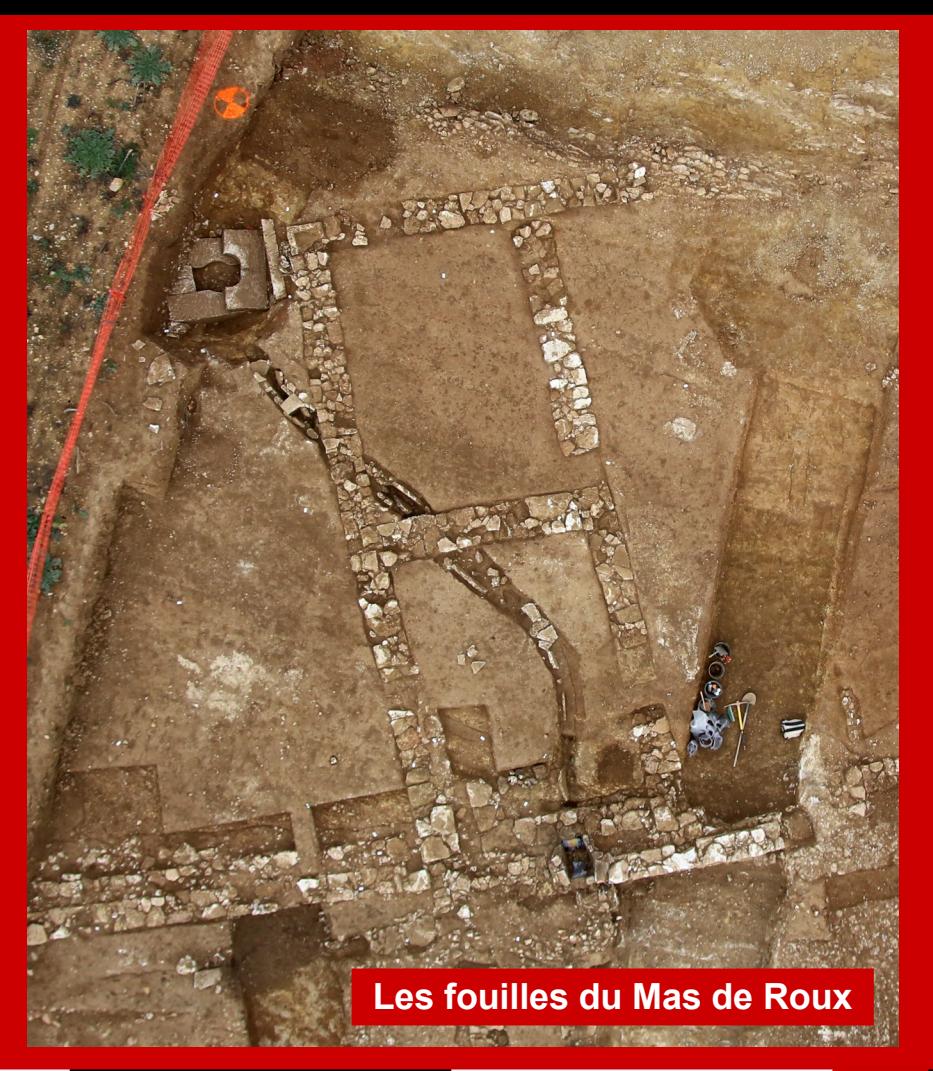

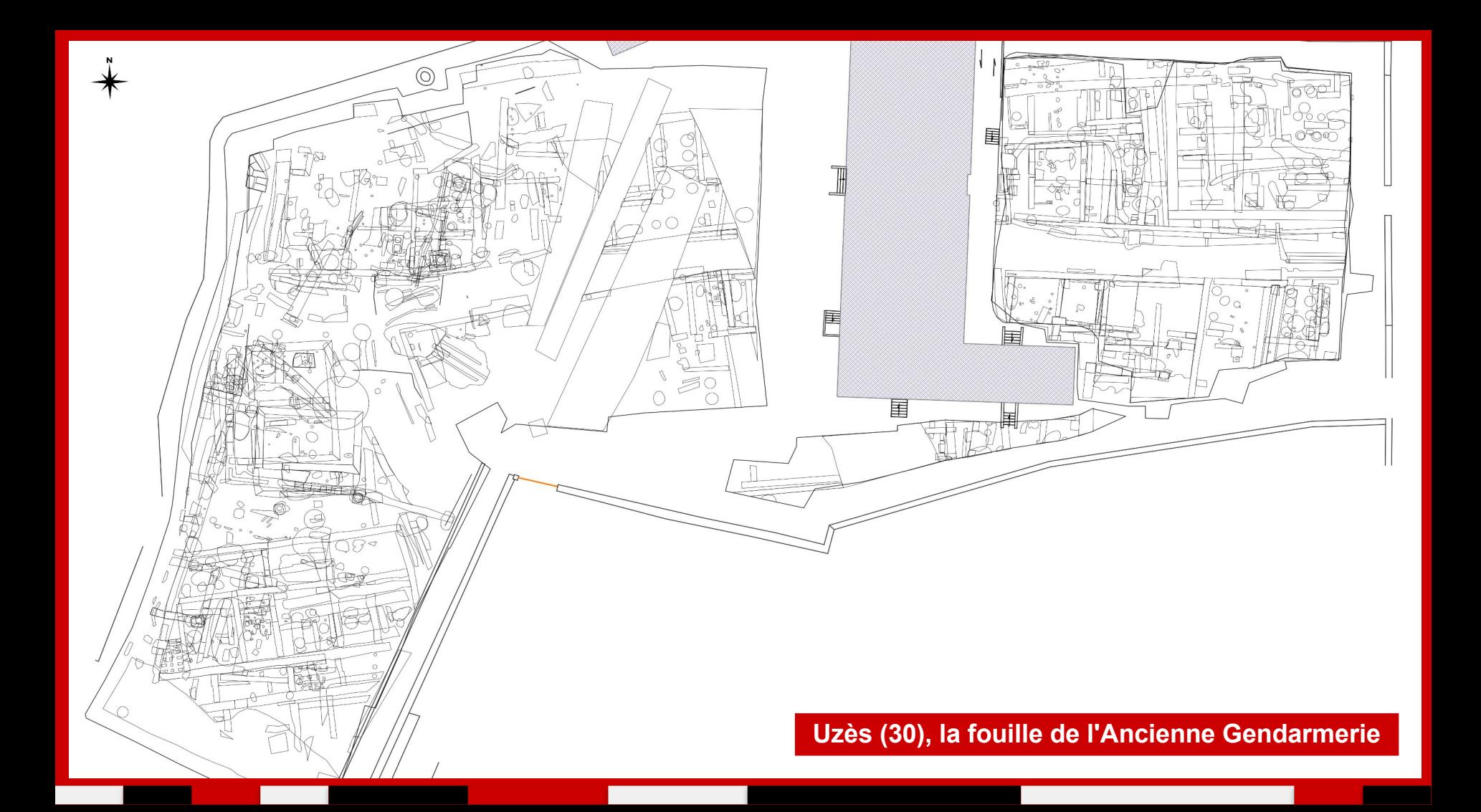

### **Les applications nomades : iSyslight et iSyslatPro**

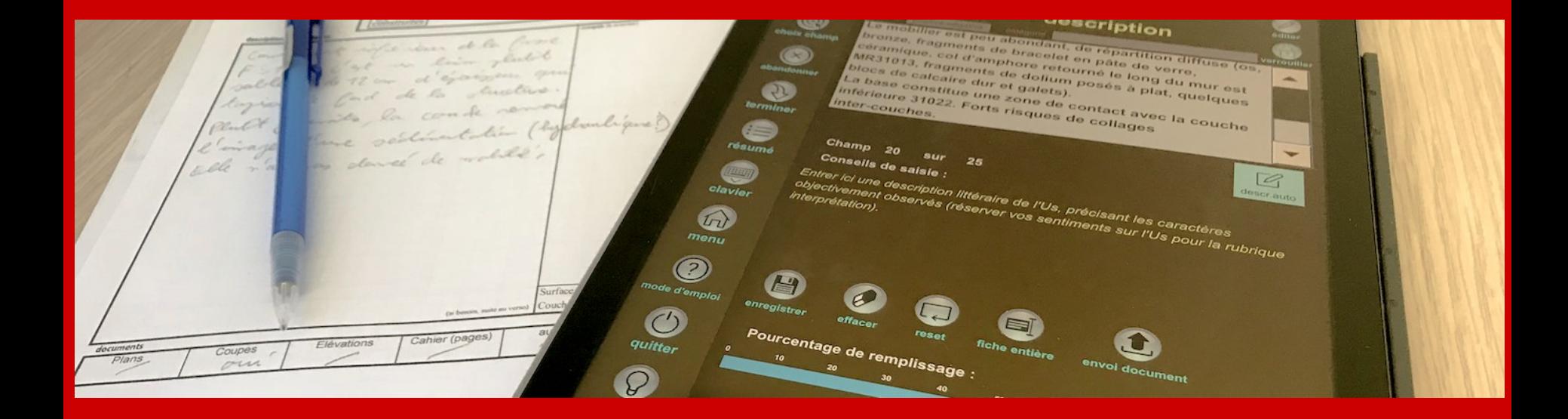

# Exploiter la donnée...

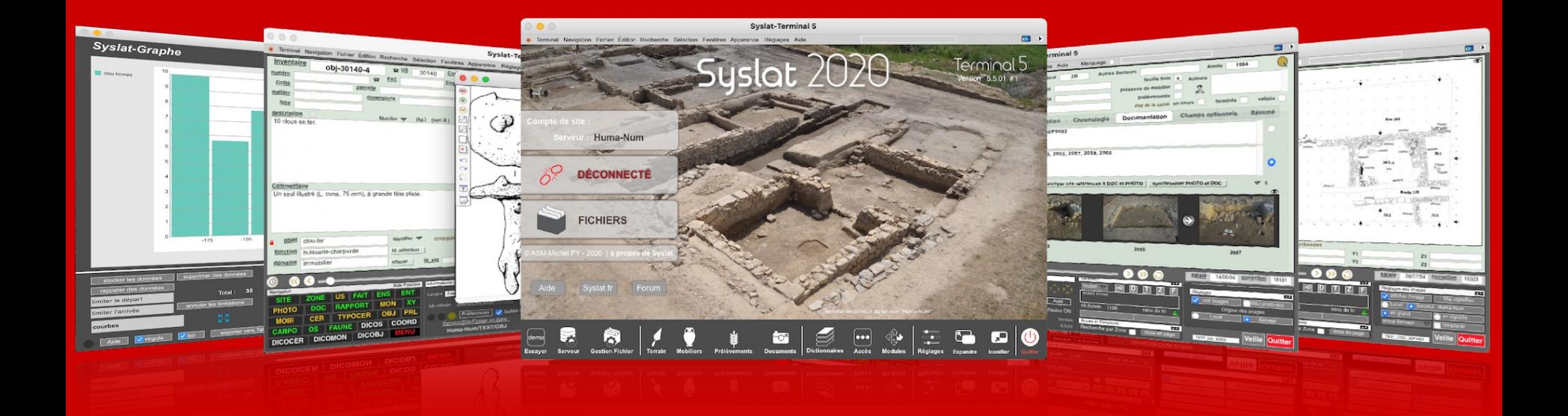

#### **Traitements multibases**

![](_page_16_Figure_1.jpeg)

fichiers disponibles

Retour MENU Général

# Diffuser la donnée...

![](_page_18_Figure_0.jpeg)

![](_page_19_Figure_0.jpeg)

![](_page_19_Figure_1.jpeg)

![](_page_20_Picture_0.jpeg)

### **une histoire… vraiment longue ?**

2019-2023 : Syslat-FUN (intégration des données du funéraire) 2021-2023 : API Syslat (améliorer l'interaction avec les Sig, ...) 2022-2024 : Sys-BAT (intégration de l'archéologie du bâti) 2022-2024 : ISOlats (améliorer l'intégration des périodes anciennes)

# Archiver la donnée...

![](_page_23_Picture_0.jpeg)

Ι

**ARIADNE Summer School**

**"Mapping Existing Datasets to CIDOC CRM"**

**20-24 Juin 2022 Prato (italie)**

# Réutiliser la donnée...

**Fabriquer ...** 

Exploiter ...

Diffuser ...

Archiver ...

Réutiliser ...

![](_page_25_Picture_5.jpeg)

![](_page_26_Picture_0.jpeg)

![](_page_26_Picture_1.jpeg)

Institut national de recherches archéologiques préventives

# **Merci de votre attention**

Suivez-nous sur **inrap.fr** 00000

Ι

**Plus d'information https://syslat.hypotheses.org/ http://www.syslat.fr/**